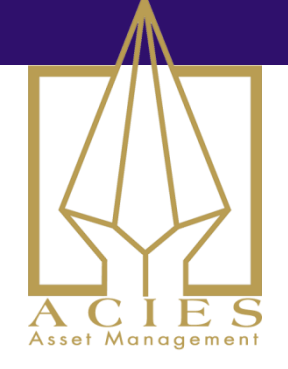

## 12 MONTHS MOMENTUM MODEL

## 11 APRIL 2014

The simple 12 months momentum model is a great reminder to stick to simplicity. This is about as simple as you can make a trend following model. If the model you're developing cannot perform better than this model, you need to question why you're adding complexity. Any additional complexity must pay off or be removed. This model therefore is a great benchmark.

This model, in all its details, is included as a bonus mailing for subscribers to the Clenow Futures Intelligence Report. My aim is to keep you informed and educated on systematic trading and I plan to include these occasional bonus mailings with trading code, models and tools. As always, please contact me with any questions.

Andreas

# 12 Months Momentum Model

# Concept

The model only considers two data points. Yesterday, and 250 trading days earlier. If yesterday's price is higher than a year ago, go long. If lower, go short.

To reduce whipsaws, we only check for this year high/low once a week. As the model has very long holding periods, a simple risk rebalancer is also included, which by default resets position sizes once a month.

This model may sound too dumb to actually work, but before you dismiss it, model it and see for yourself. My C# code for RightEdge is included later in this document.

First a few screenshots of a simulation report:

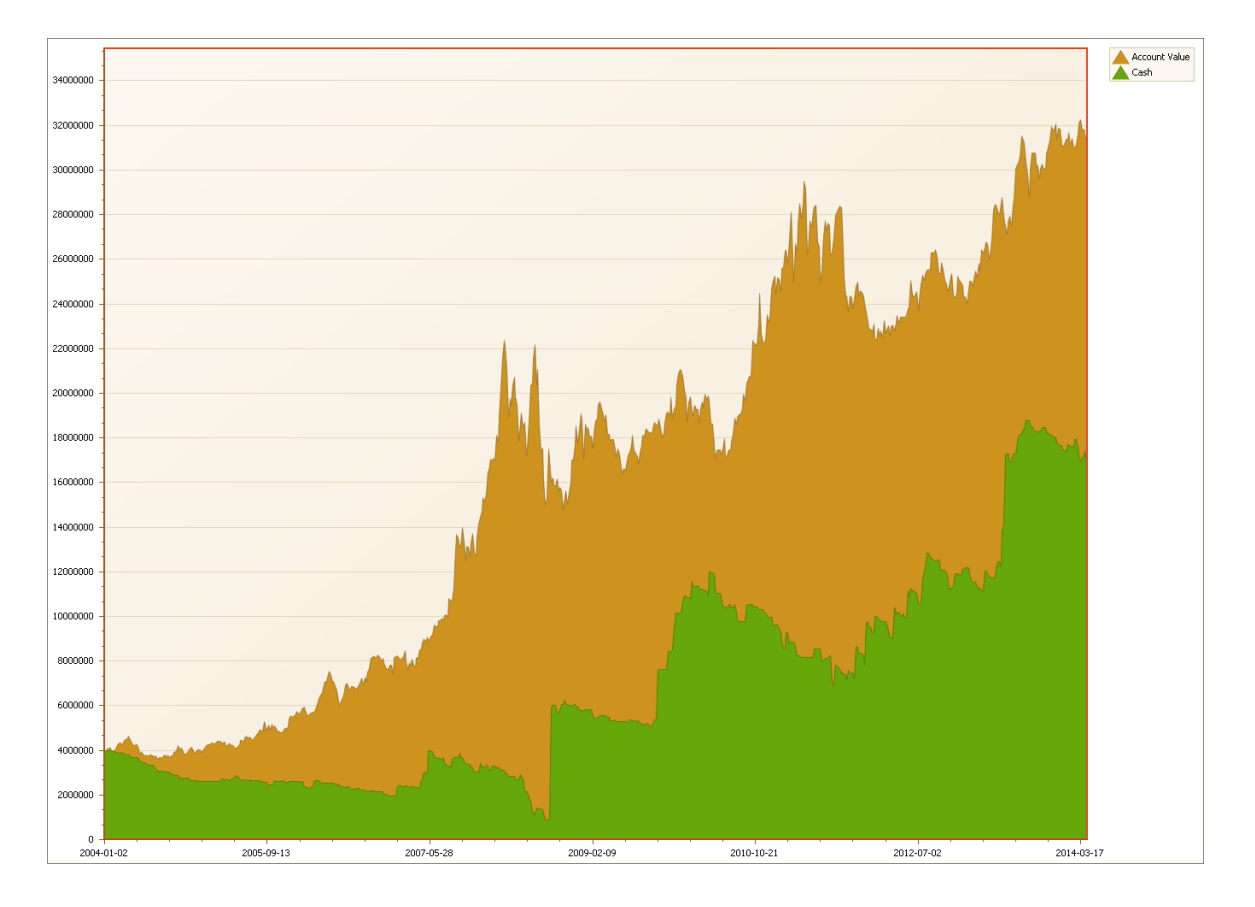

# For subscribers to Clenow Futures Intelligence Report only - Please do not distribute.

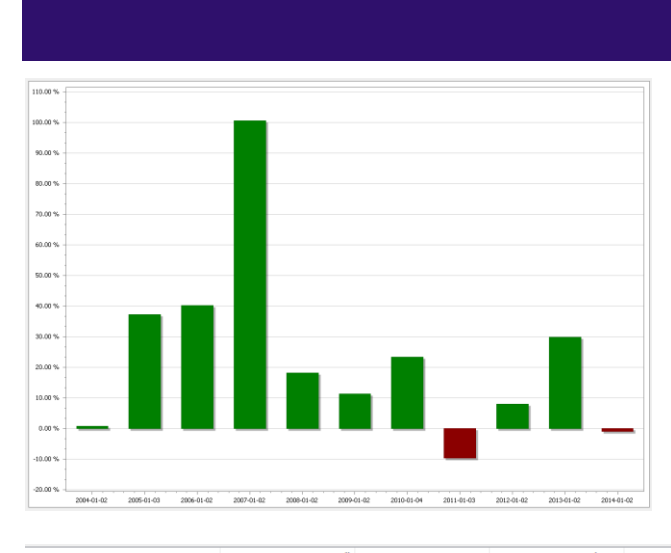

 $\mathsf{All}$ Long Short Buy & Hold

#### **Capital Summary**

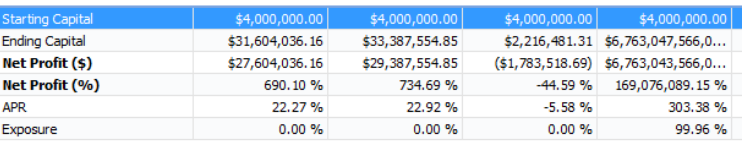

#### **System Totals**

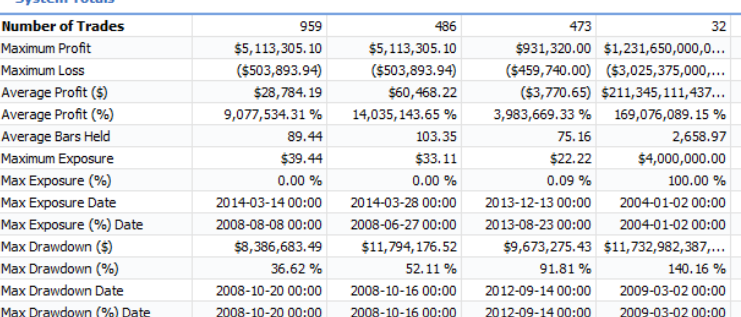

#### **Winning Totals**

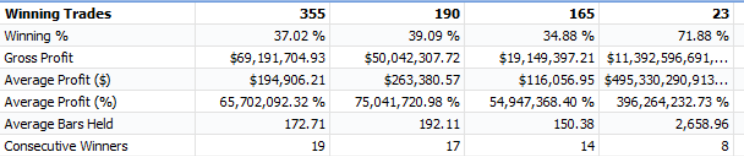

#### **Losing Totals**

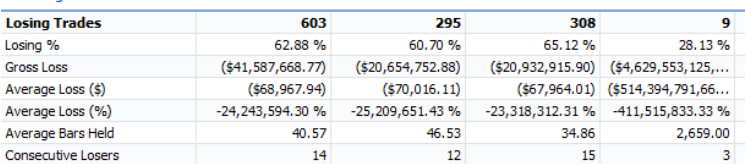

#### **Portfolio Risk**

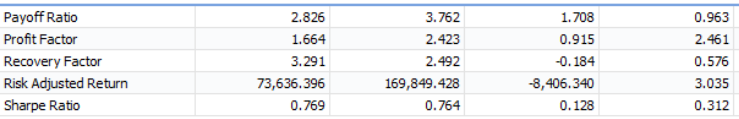

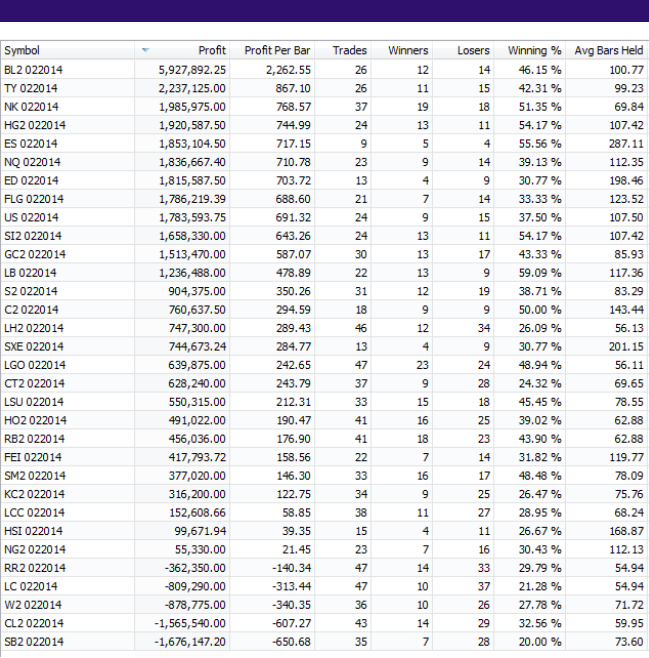

# Conclusion of simulation

This might not be the very best trend model ever seen, but it's certainly very far from being the worst. Whenever you get too stuck on indicator parameters and settings, my advice is this: Start over. Study this simple model and learn from it. Indicators are overrated. Keep things as simple as possible. If you add indicators or other features, make sure every single addition adds value. If it doesn't, take it out.

### Model Code – C# written for RightEdge

```
public class MySymbolScript : MySymbolScriptBase
{
         public override void Startup()
         {
                  _atr = new AverageTrueRange(50);
_atr.ChartSettings.ShowInChart = false;
                  // Fetch system parameters
                  SystemParameters prmtr = SystemData.SystemParameters;
                  _riskFactor = prmtr["riskFactor"];
                   _lookBack = (int) prmtr["lookBack"];
                  _allowShorts = prmtr["allowShorts"];
                   _<br>rebalanceFrequency = (int)prmtr["rebalanceFreq"];
                  ^-rebalance = (int) prmtr["rebalance"];
                  // For keeping track of the price a year ago
                  _yearAgo = new UserSeries();
                  _yearAgo.ChartSettings.ShowInChart = true;
                  _yearAgo.ChartSettings.ChartPaneName = "YearAgoPane";
         }
         AverageTrueRange atr;
         double riskFactor;
         int lookBack;
         double _allowShorts;<br>double point value;
         int currentBar = 0;
         int _rebalanceFrequency;
         int _rebalance;
         UserSeries _yearAgo;
         public override void NewBar()
         {
                  if (SystemData.InLeadBars) return; // Don't run any logic until we have enough history.
                  currentBar++; // Keep a running count of bars.
                  long targetContracts;
#region Rebalance
                  // If position size rebalance is enabled, adjust position sizes every X days.
                  bool rebalanceToday = false;
                  if ( (currentBar % _rebalanceFrequency == 0) && (_rebalance != 0) ) rebalanceToday = true;
                  if ( rebalanceToday ) 
                           {
                                    foreach(Position posx in OpenPositions)
                                             \left\{ \right.targetContracts = positionSize(); // Recalculate position 
size and adjust as needed.
                                                       if ((targetContracts - posx.CurrentSize) > 0)
         SystemData.PositionManager.AddToPosition(posx.ID,(targetContracts -
posx.CurrentSize),OrderType.MarketOnOpen,0,"Rebalance");
                                                       else
         SystemData.PositionManager.RemoveFromPosition(posx.ID, Math.Abs(targetContracts -
posx.CurrentSize),OrderType.MarketOnOpen,0,"Rebalance");
                                              }
                           }
#endregion
                  if(this.SystemData.CurrentDate.DayOfWeek != DayOfWeek.Friday) return; // Only check for trade 
signals once a week.
                  double yearAgo = Close.LookBack( lookBack); // lookBack defaults to 250.
                  _yearAgo.Current = yearAgo;
                  _point_value = Symbol.SymbolInformation.ContractSize;
if (_point_value==0.0) _point_value = 1; // Else model won't work for other instruments than 
futures.
                  IList<Position> pos = SystemData.PositionManager.GetOpenPositions(Symbol);
                           if(pos.Count==0) // No position open yet.
                            {
                                     if (Close.Current > yearAgo) // go long
                                     {
```
### For subscribers to Clenow Futures Intelligence Report only - Please do not distribute.

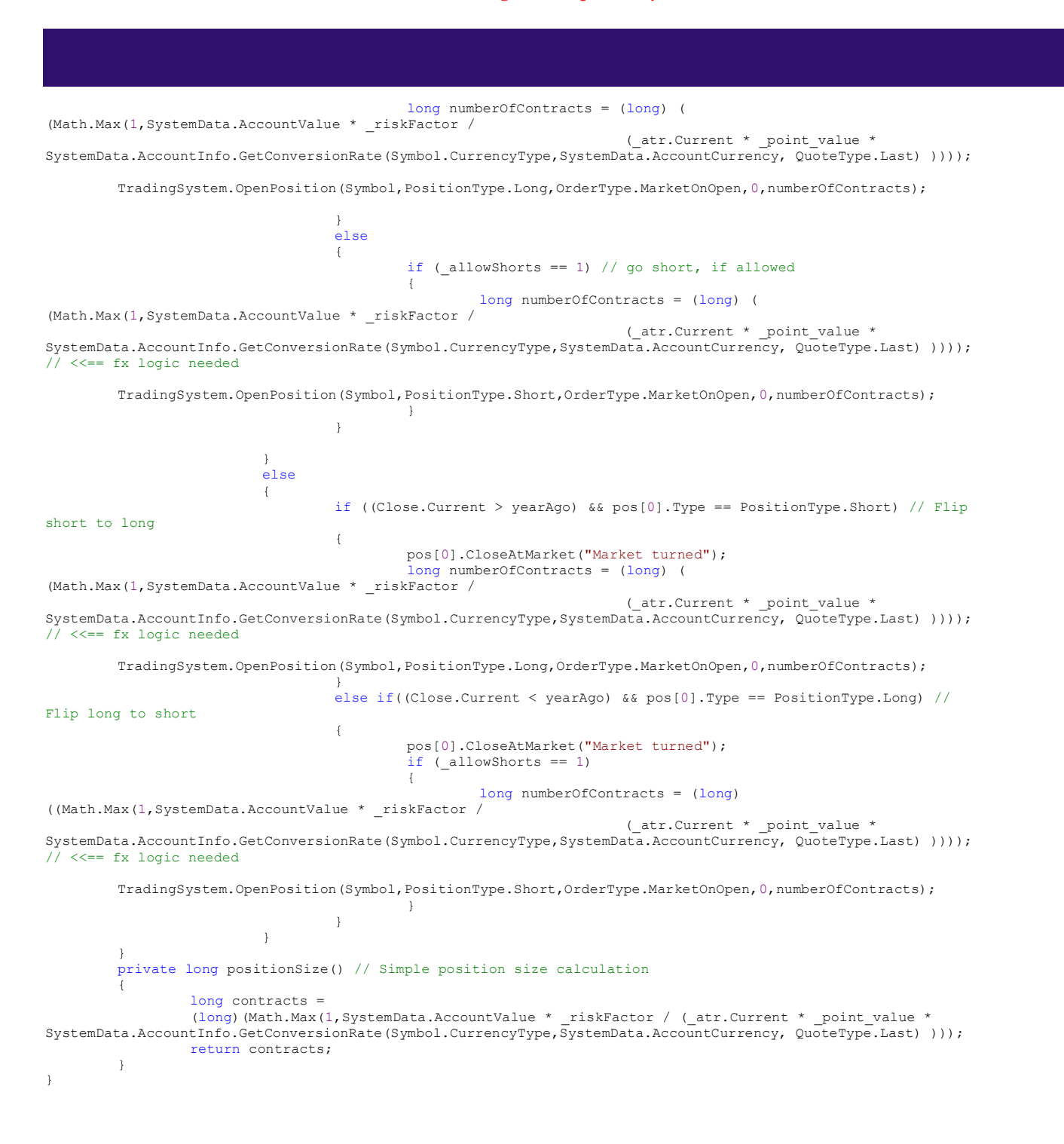